## Using ZOOM

## Zoom offers free accounts to video conference up to 100 people for 40 Minutes/Session There are other plans your unit can take advantage of to host longer meetings.

## **ZOOM**

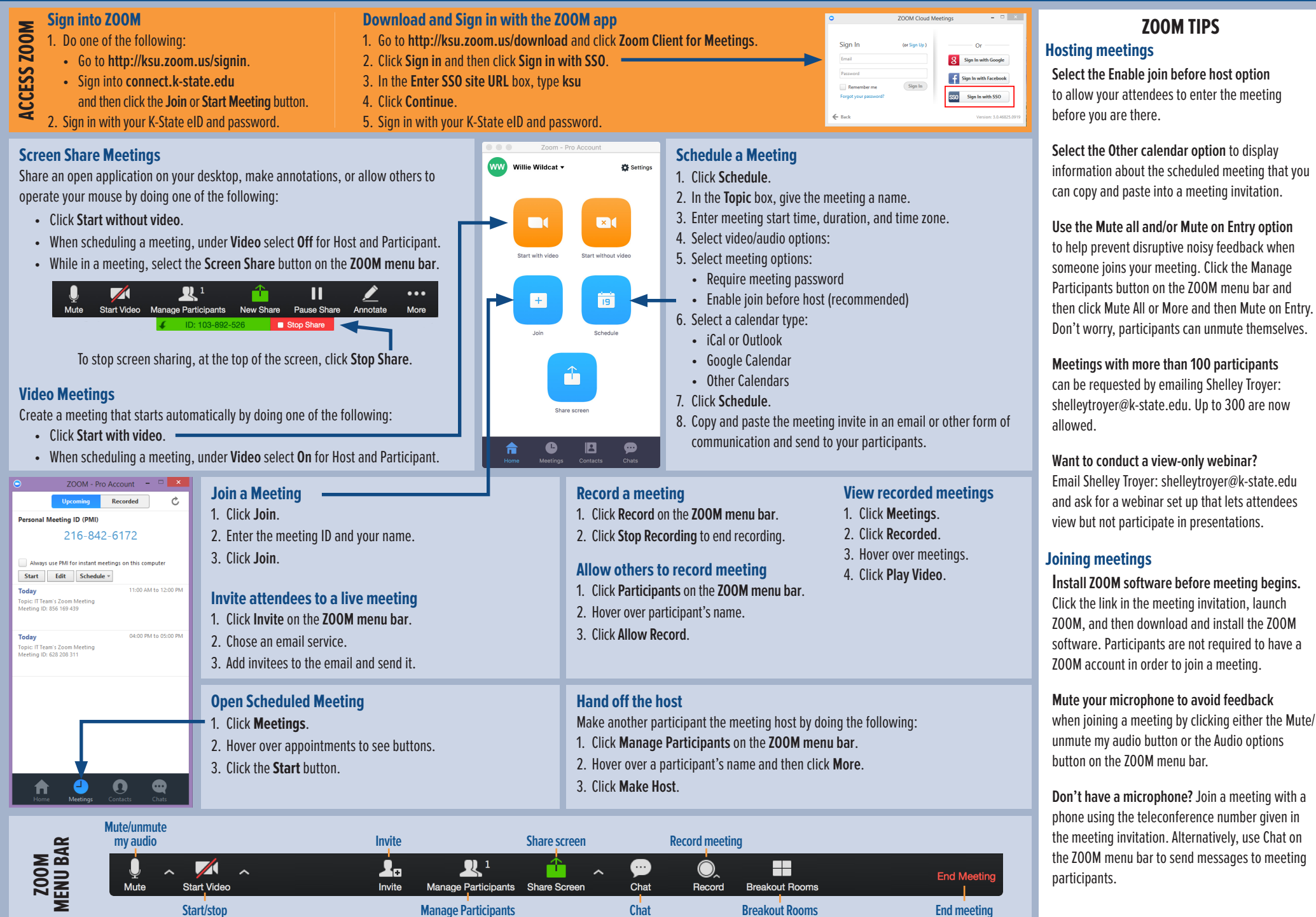

For more information visit www.mac-b[sa.org/scoutingat](mailto:helpdesk%40k-state.edu?subject=)home Mid-America Council, BSA

**video**